# **UNHACK**

# **UNHACK** Design Documentation

| Version | 1.0                  |
|---------|----------------------|
| Author  | Pankaj Doke          |
| EMail   | 144137002@iitb.ac.in |
| Date    | October 2014         |

# **MicroInteractions**

۲

| Triggers | Begins a microinteraction.                      |
|----------|-------------------------------------------------|
| Rules    | Begino a moromeraotion.                         |
| Tures    | Simplified, Non Technical, model of how mic     |
| Feedback |                                                 |
|          | Positive reinforcement of desirable behaviou    |
| Modes    | A fork in the rules, to be used york operingly  |
| Loops    | A fork in the rules - to be used very sparingly |
| 20000    | Cycle that repeats itself for a set duration.   |

Reference: Saffer, D. (2013). Microinteractions: Designing with Details. "O'Reilly Media, Inc.".

۲

cro interaction operates.

۲

our, via feedback.

# Colors

۲

### Philosophy

Mobile Phone today represents Freedom, Success and Mobility. A Vivacious Perspective. The color Tangerine Yellow/Orange Yellow reflects this persona. On the other hand, this device is also associated with dangers of hacking and privacy intrusion. This is associated with the color Black. In this application, we represent the background with Orange and the text with Black to represent that against the background of happiness and vivacious, we have dangers of security and privacy as a foreground.

RGB=255,204,0

۲

References: http://colorusage.arc.nasa.gov/ http://udel.edu/~rworley/e412/Psyc\_of\_color\_final\_paper.pdf http://www.forbes.com/sites/amymorin/2014/02/04/how-to-use-color-psychology-to-give-your-business-an-edge/ http://www.dsource.in/course/colour-theory/index.html http://www.smashingmagazine.com/2010/01/28/color-theory-for-designers-part-1-the-meaning-of-color/

/

# **Typography**

۲

## Philosophy

۲

The Brand Identity uses **IMPACT** font to convey the impact of the phone getting hacked and it's need for protection.

۲

The secondary font used is Roboto Regular.

References: http://colorusage.arc.nasa.gov/ http://www.infovis-wiki.net/index.php/Data-Ink\_Ratio http://udel.edu/~rworley/e412/Psyc\_of\_color\_final\_paper.pdf http://www.forbes.com/sites/amymorin/2014/02/04/how-to-use-color-psychology-to-give-your-business-an-edge/ http://www.dsource.in/course/colour-theory/index.html http://www.smashingmagazine.com/2010/01/28/color-theory-for-designers-part-1-the-meaning-of-color/

# **Prominent User Interface Elements**

#### Accordion

Accordion is used to navigate, to the sub-sections of document, while still being on the main highligts or sections of the application. It works best only if the number of top level choices are less.

http://ui-patterns.com/patterns/AccordionMenu

#### Carousel

۲

Carousel allows more than one piece of information to take the centre-stage.

http://www.nngroup.com/articles/designing-effective-carousels/ http://www.dell.com/us/p/laptops?~#alienware-laptops

### **Tabbed Control**

Tabs are used to different parts or sections of the larger document, ex. sections in a newspaper. We use it here to show information about each application

http://www.google.com/design/spec/layout/structure.html#structure-ui-regions-guidance http://www.google.com/design/spec/components/tabs.html#tabs-usage

# Logo

۲

## Choices

۲

The 'Eye' represent a Intrusion into Privacy and the 'Safe' in the pupils indicates an attempt to keep Safety of the user and the Focus. The 'unHACK' text and its typography reinforce the Threats posed to a user and an attempt to 'Undo' it.

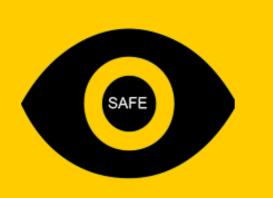

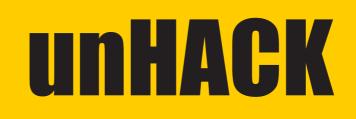

## **Final Selection**

The final choice was made as 'unHACK' since the student believes that a Typographical Impact in case of a Mobile with the color choice can be more impactful.w

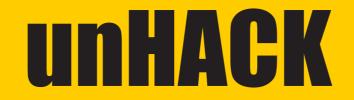

# **Information Architecture**

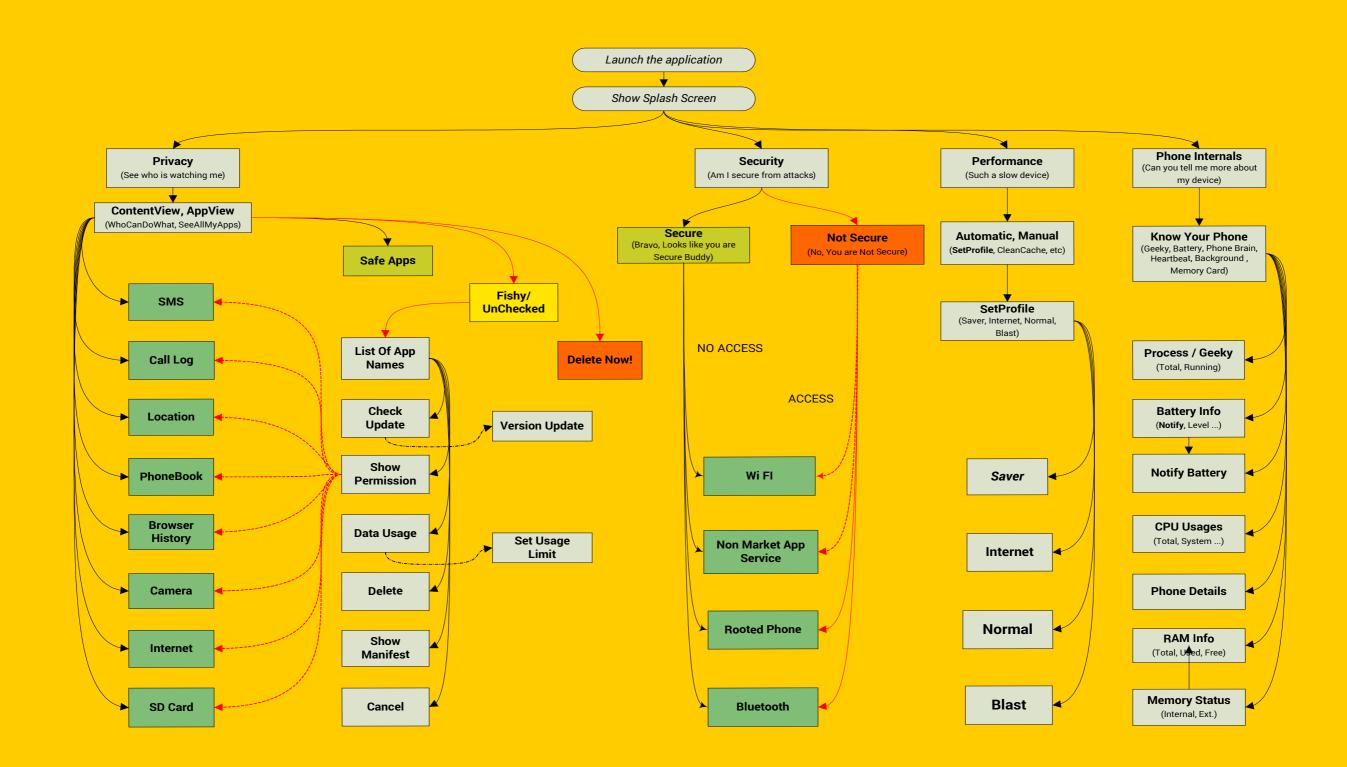

# CallFlow

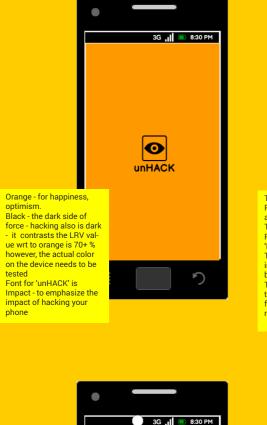

optimism.

phone

۲

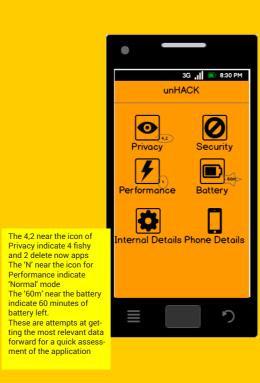

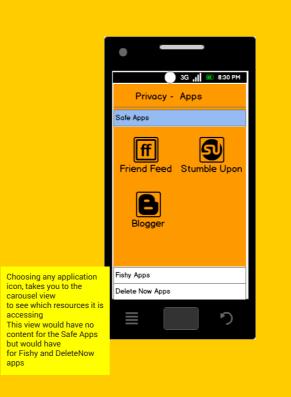

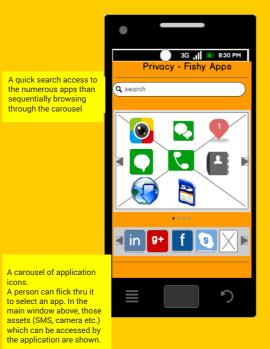

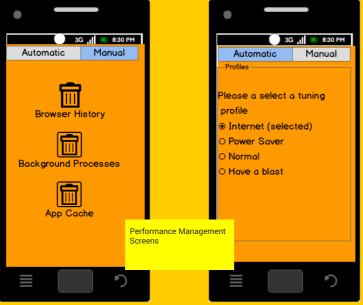

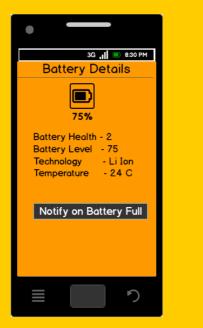

apps

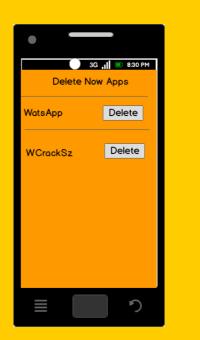

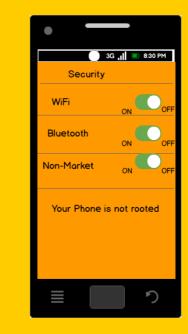

Choosing / Touching the Resource/Asset icon lets you see the various application which are accessing it in the tabbed view below

| •                  |             |
|--------------------|-------------|
| 3G                 | 📕 🔳 8:30 PM |
| × 🗳 🎽 🥥            |             |
| facebook Pinterest | Instagram   |
|                    |             |
| Version 3.4        | Update      |
| Data Used 6 Mb     | Set Limit   |
| Manifest           | Details     |
| Permissions        | Details     |
| Delete Applico     | ation       |
|                    | っ           |

In this you can choose application management for the selected app on the tab

| •                               |
|---------------------------------|
| 3G 📊 🖲 8:30 PM                  |
| Phone Details                   |
| Total Internal Memory - 4 GB    |
| Internal Memory Used - 3 GB     |
| Internal Memory Available - 1 G |
| Total External Memory - 0 GB    |
| Brand - Xiami                   |
| Processor - ARM7 rev 3          |
| Kernel - Linux 3.4.0-8799K      |
| Android Version - 4.3           |
|                                 |
|                                 |

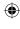